# **TabNine information**

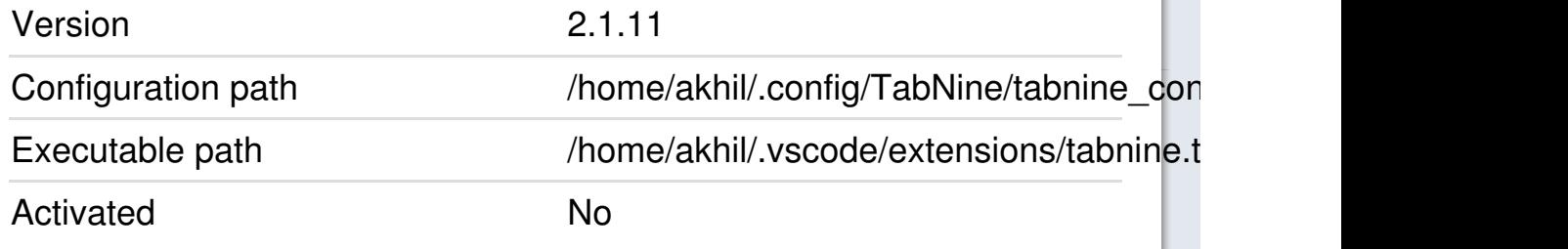

Error saving your changes: there was an error contacting tabnine.com: https://api.tabnine.com/api\_key\_info/v1: timed out

#### **Activation key**

mhwfhjhpipbuoubnyzdwqdkkfdraaa

You can get a free activation key here.

## **TabNine Local**

TabNine Local uses your machine's CPU to run a deep learning model for providing completions. Your code stays on your machine.

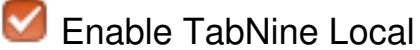

Disable TabNine Local when on battery power

Retrieving model metadata...

## **TabNine Cloud**

Enabling TabNine Cloud sends your code to TabNine servers to provide GPU-accelerated completions. Your code is deleted from our servers

after your query is fulfilled.

You can get a free activation key for TabNine Cloud here.

#### **Settings**

- Update TabNine automatically
- Receive beta releases of TabNine
- Hide messages about upgrading to increase index size limit

## **TabNine logs**

Filter:

Only show messages about Deep TabNine

[2019-09-01][10:52:50][updater][INFO] Making API request to https://api.tabnine.com/version/v1

[2019-09-01][10:52:50][lunar\_transport::controller][INFO] Creating lunar client...

[2019-09-01][10:52:50][frontend][INFO] Started.

[2019-09-01][10:52:50][ui::http\_server][ERROR] Could not start server on 5555: Io(Os { code: 98, kind: AddrInUse, message: "Address in use" })

[2019-09-01][10:52:50][ui::http\_server][INFO] Started config server at V4(127.0.0.1:42099).

[2019-09-01][10:52:50][lunar\_transport::controller][INFO] TabNine Cloud is disabled, communication thread is sleeping until configuration change...

[2019-09-01][10:52:50][lunar\_local::bridge][INFO] TabNine Local communication thread started.